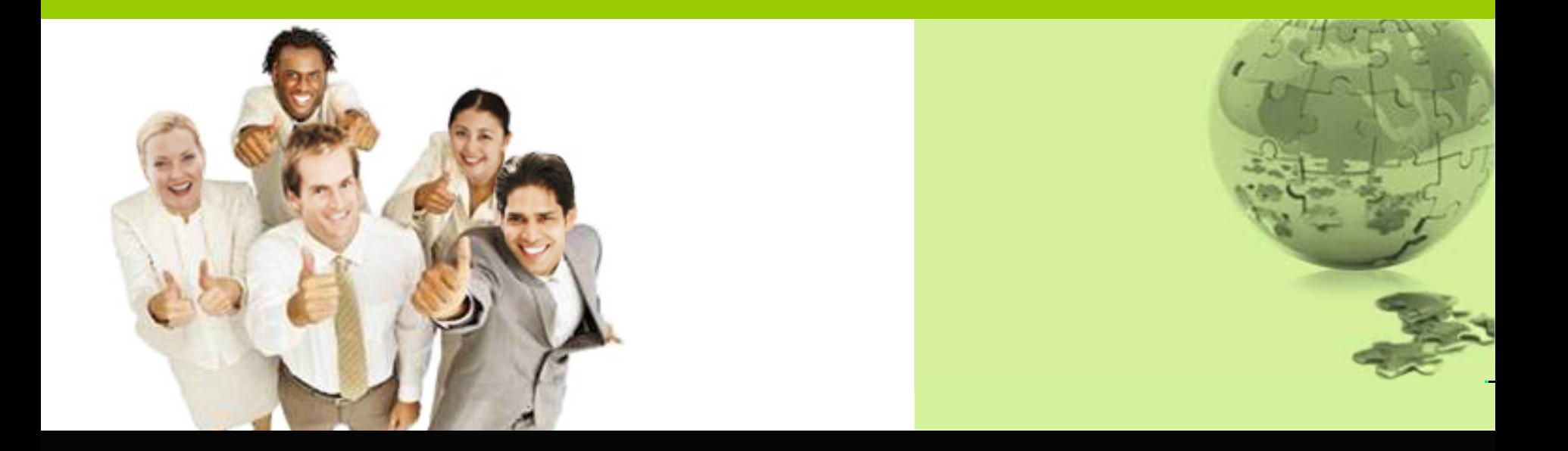

## IBM Sterling Order Management – Return Enhancements

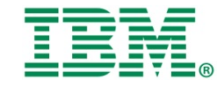

© Copyright IBM Corp. 2012. Course materials may not be reproduced in whole or in part without prior written permission of IBM.

# Typical Retail Return Scenario

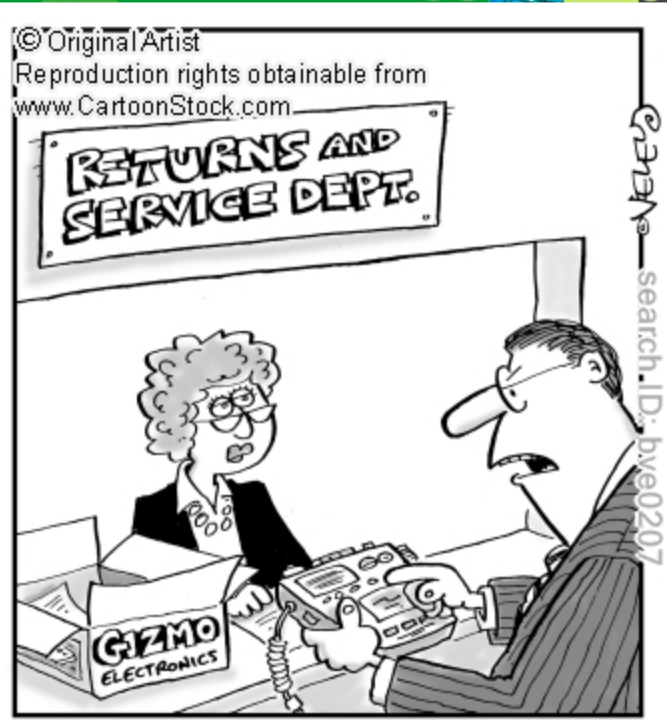

"It's a disgrace! I've only had this for two weeks, and LOOK! The novelty has almost completely worn off!"

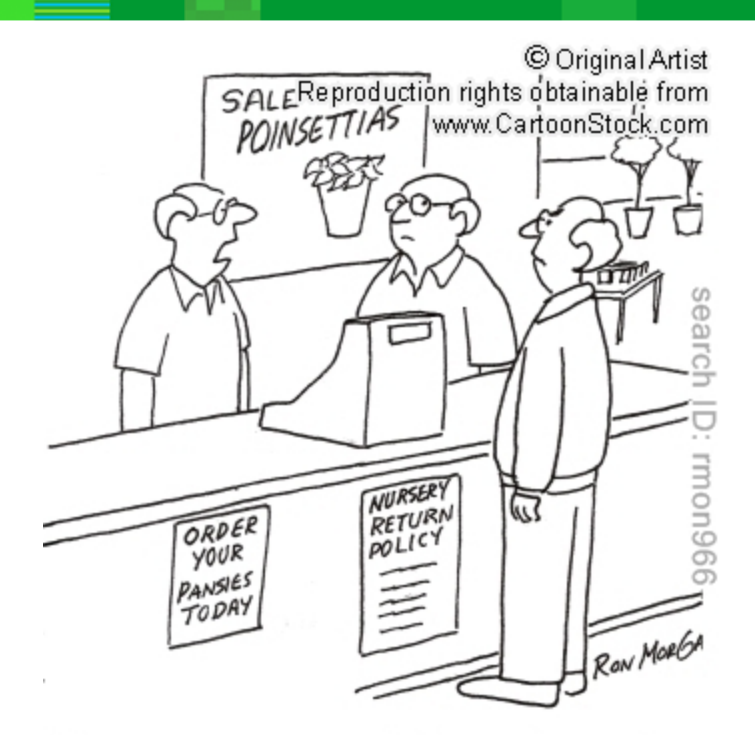

"He wants to return some shade trees because they stopped working in November."

#### Handling complicated return scenarios, required robust return mechanism in OMS

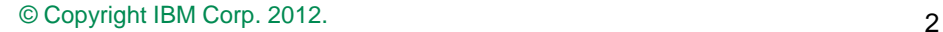

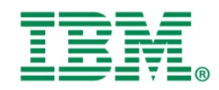

# Return Module Enhancements

- The return module is enhanced to handle the blind returns scenarios for POS/store
- New API introduced to associate the sales order with return order in case customer doesn't have receipts
- **Return policy checks on the return order created**
- Re-pricing of the return based on sales order associated
- Refund amount policy checks
- Setting payment method on the return order

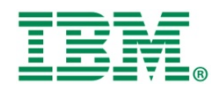

# High Level Business Scenario

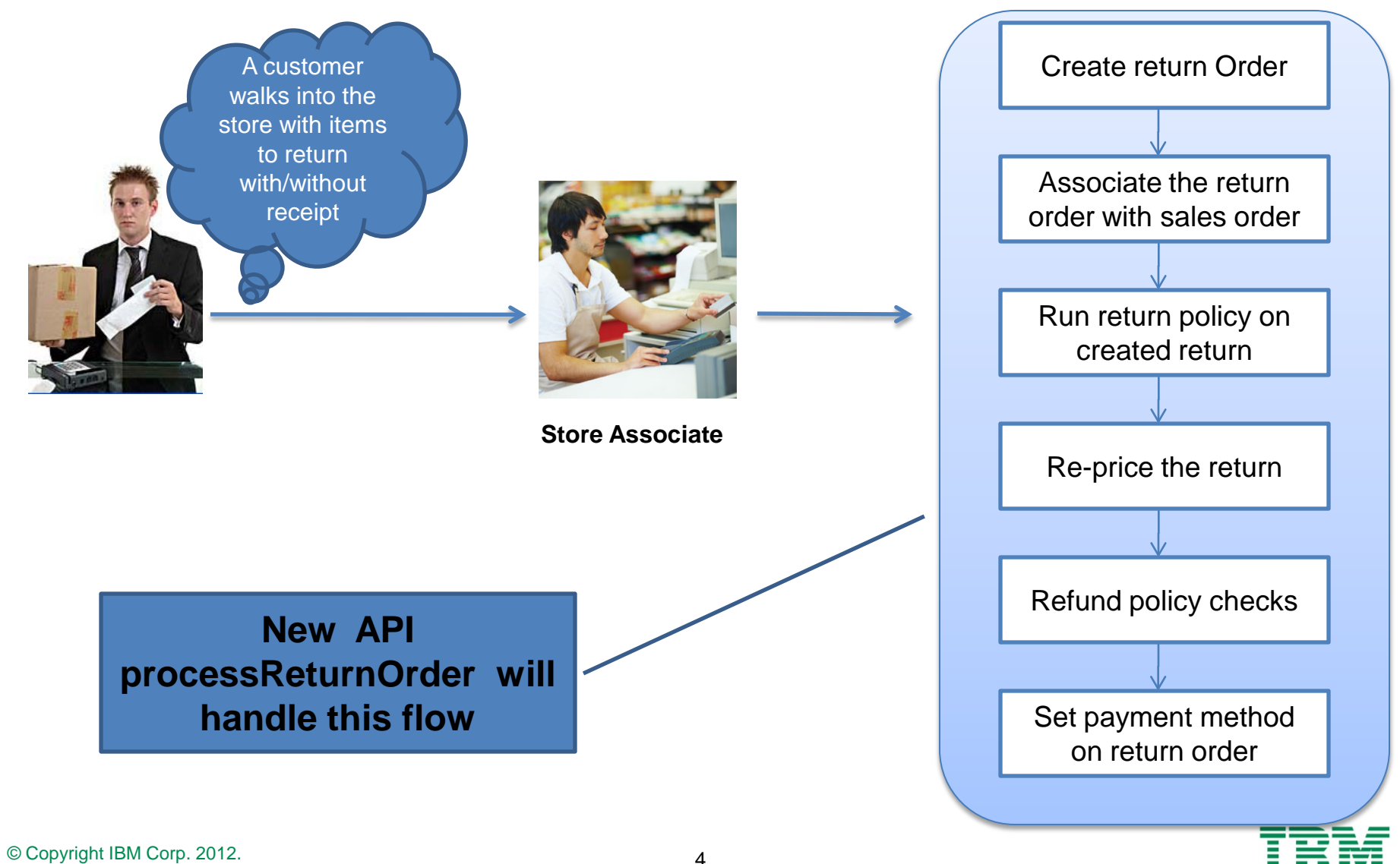

# processReturnOrder API flow

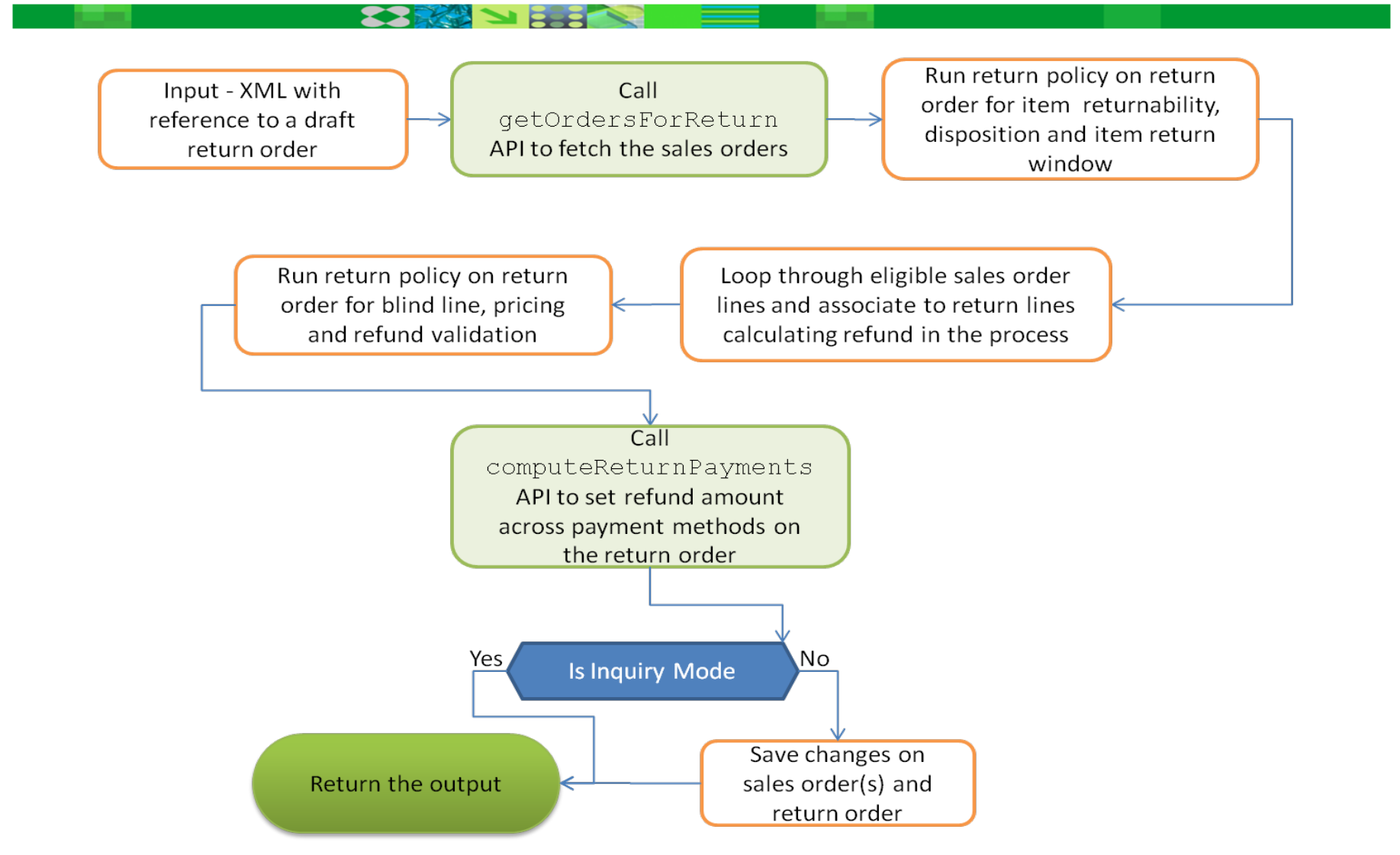

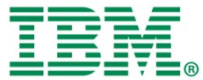

## Return Order To Sales Order Association (1)

- Return order has to be associated to sales order in case where customer doesn't have receipts
- Sales order associated based on some key attributes of sales order like customer , payment information
- The API processReturnOrder in turn calls getOrdersForReturn to fetch the sales order
- The results of getOrdersForReturn will be further to filtered to associate the return order with sales order

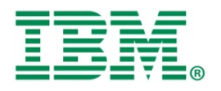

## Return Order To Sales Order Association (1)

## **Order search criteria available**

If customer doesn't have receipt, below order search criteria is allowed.

- **Credit Card**: DisplayCreditCardNo, CreditCardExpDate, CreditCardName, CreditCardType, FirstName, MiddleName, LastName, CreditCardNo
- **SVC**: DisplaySvcNo, SvcNo
- **Customer Account**: DisplayCustomerAccountNo, CustomerAccountNo
- **Other**: DisplayPaymentReference1, CheckNo, PaymentReference1, PaymentReference2, PaymentReference3

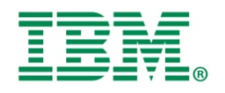

## Return Order To Sales Order Association (2)

### **processReturnOrder API Flow**

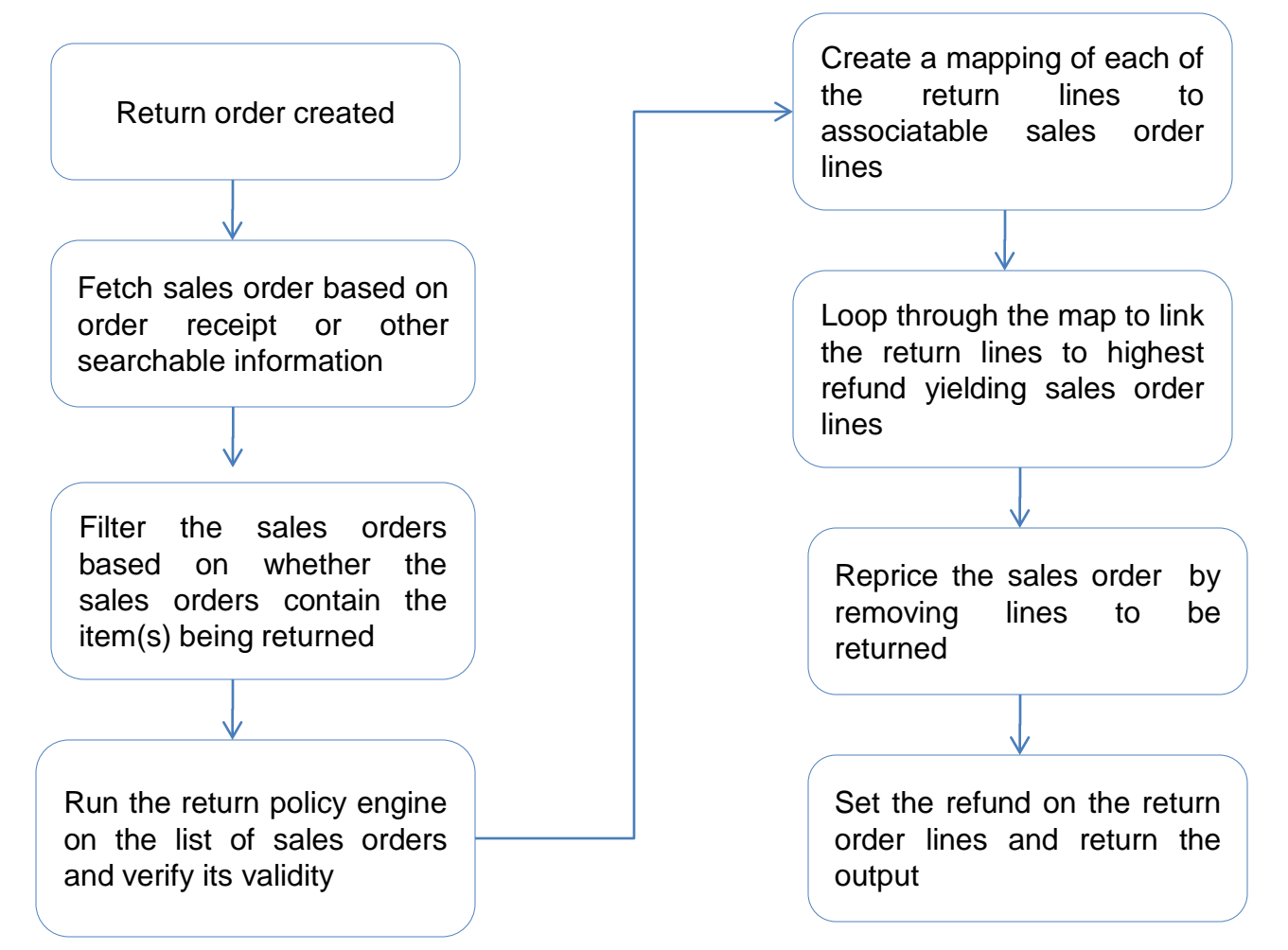

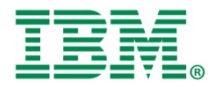

## Return Order To Sales Order Association (3)

## **ILLUSTRATION -1**

### **Original Sales Order**

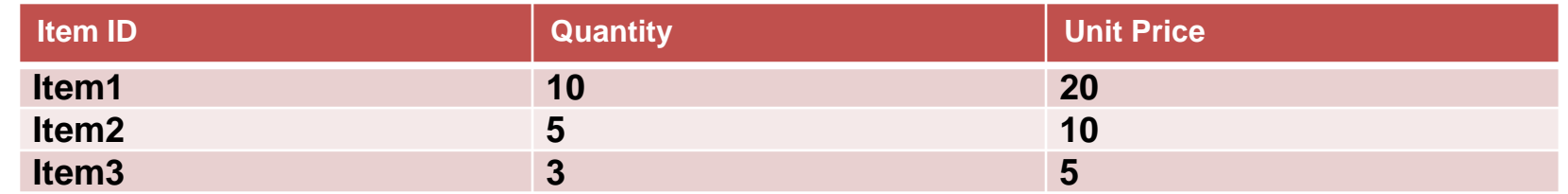

#### **Items to be returned**

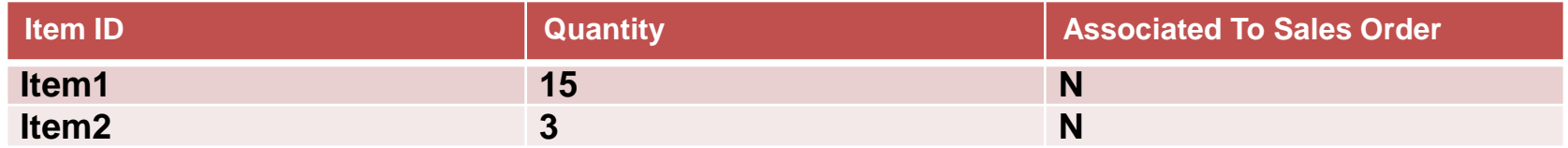

#### **After running processReturnOrder API**

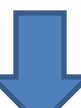

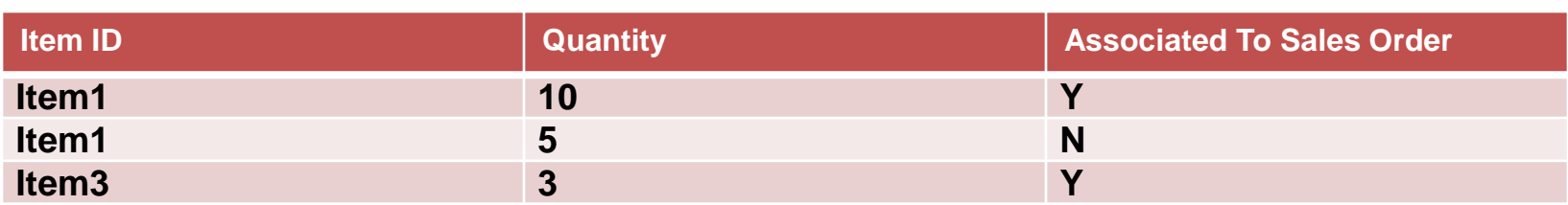

**Blind line validation will be run on the line 2 that was created with Item1 and quantity 5.**

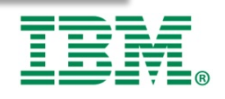

## Return Order To Sales Order Association (4)

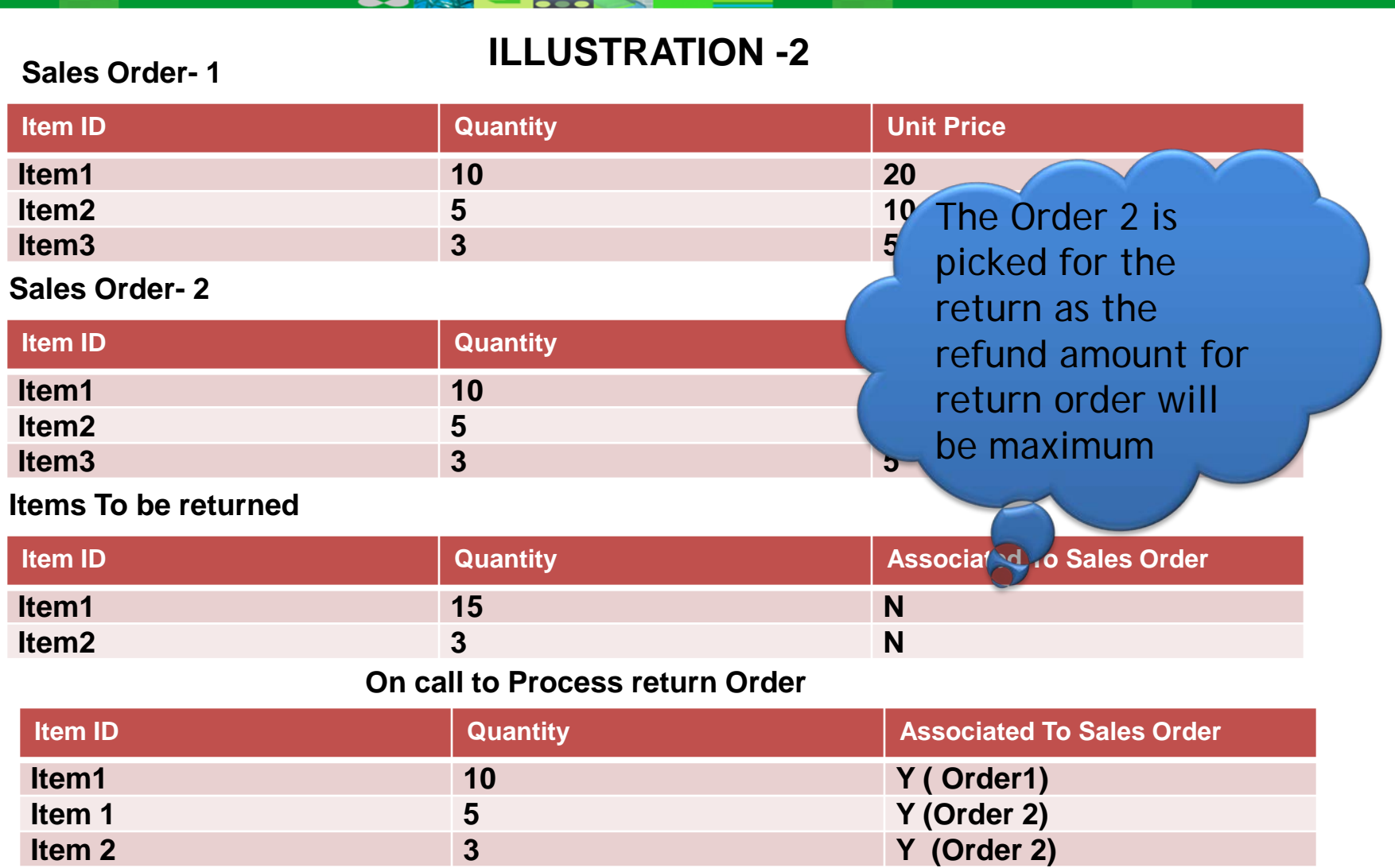

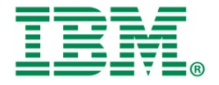

# Return Policy Rules(1)

- All the sales order returned in getOrderForReturn API will be further filtered based on return policy rules
- New validations are added validation repository for return processing
- The validation are added to **Returns Validation and Return pricing domains**
- Each of these *domains* will have a set of *validation* which will in turn contain detection mechanism
- The detection mechanism detect whether or not override rules need to be run for the validation
- Based on the call whether to run the override rules for the input, checkOverridenRule API will be called
- These validation checks may further lead to violations that need to be approved by a manager

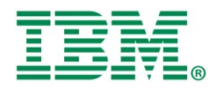

# Return Policy Rules(2)

Below return validations are performed as part of processReturnOrder API

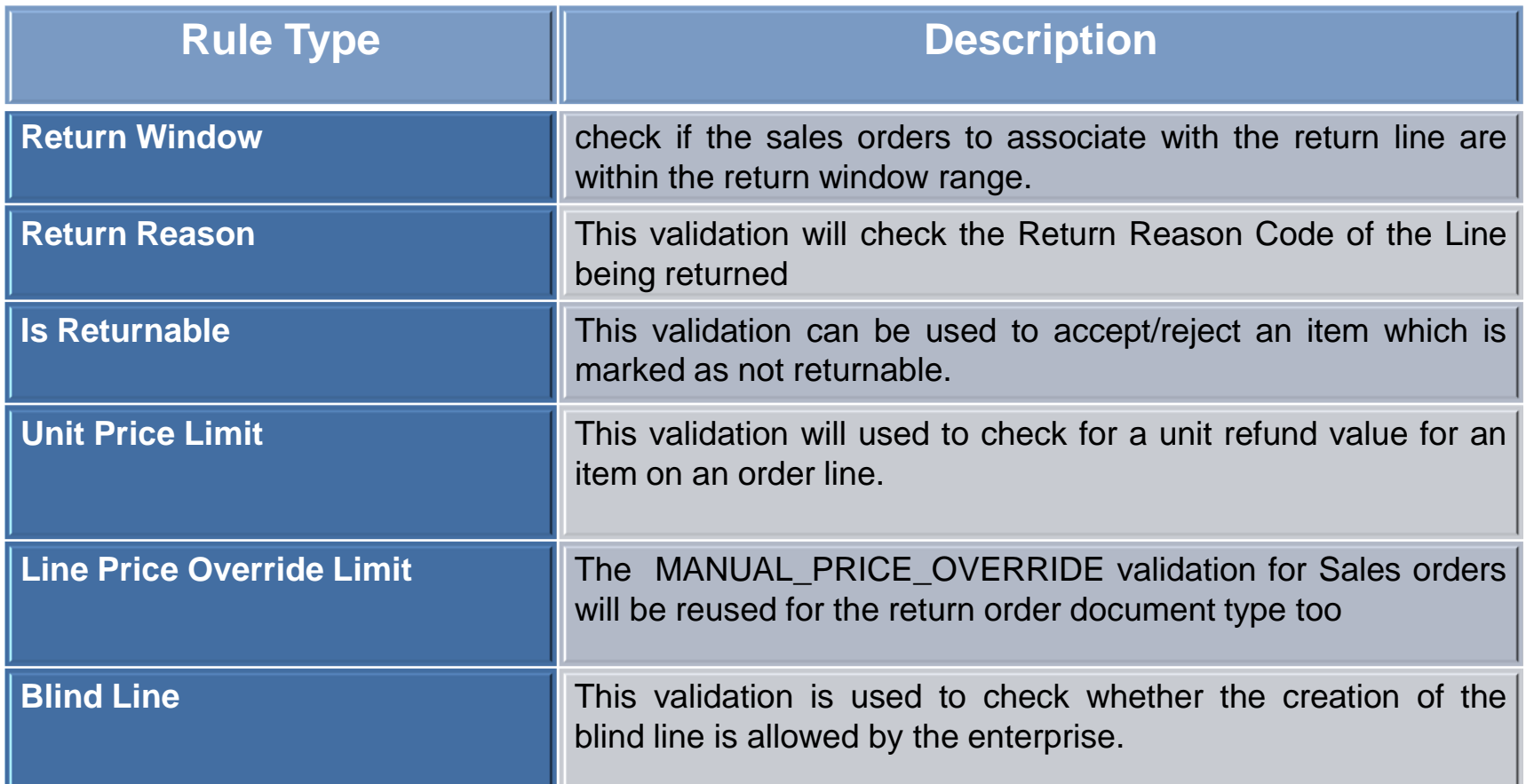

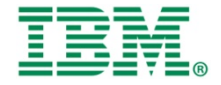

# Return Policy Rules(3)

## Rules Executed BEFORE Re-pricing return

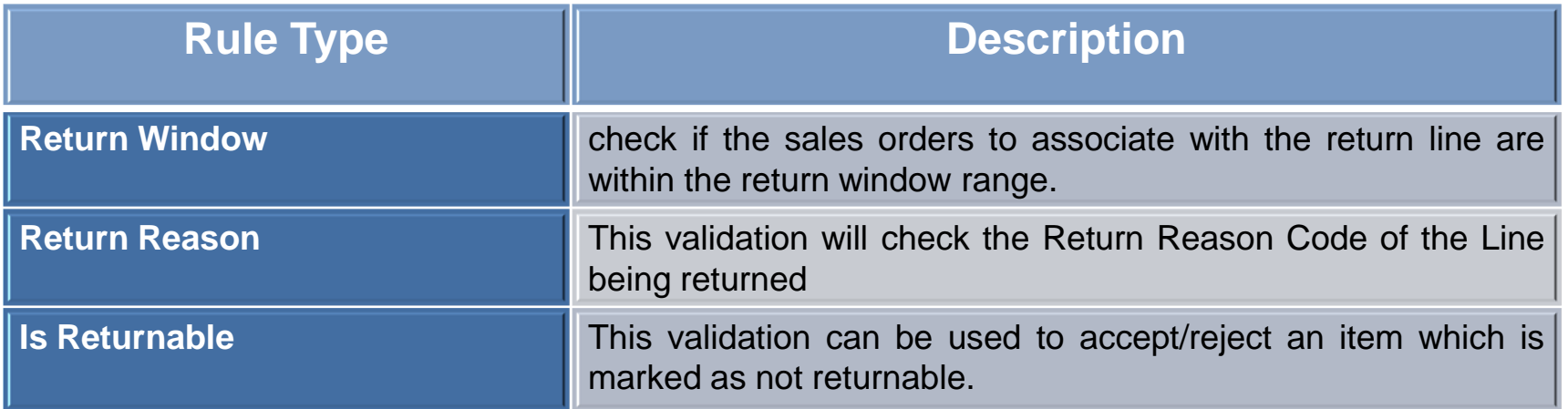

### Rules Executed AFTER Re-pricing return

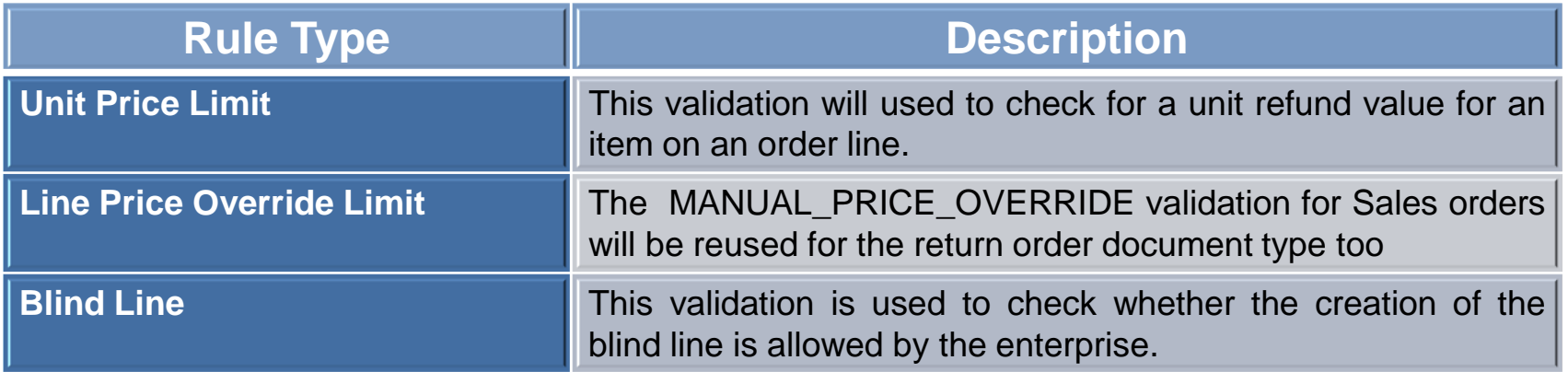

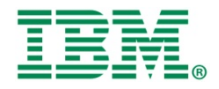

# Re-Pricing return (1)

- The objective of the re-pricing of the return will be to compute the refund amount
- Before computing the refund, original sales order is repriced by removing the returned lines/quantity
- The difference between line/header refundable charges between original sales order and re-priced order is copied on to return order
- Based on the AllowRepriceForReturn flag at enterprise/ document type level, the re-price logic will change
- The order total on the return order will give the refund amount

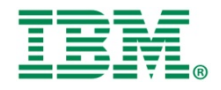

# Re-Pricing return (2)

Below is the re-price return order flow for **AllowRepriceForReturn =TRUE**

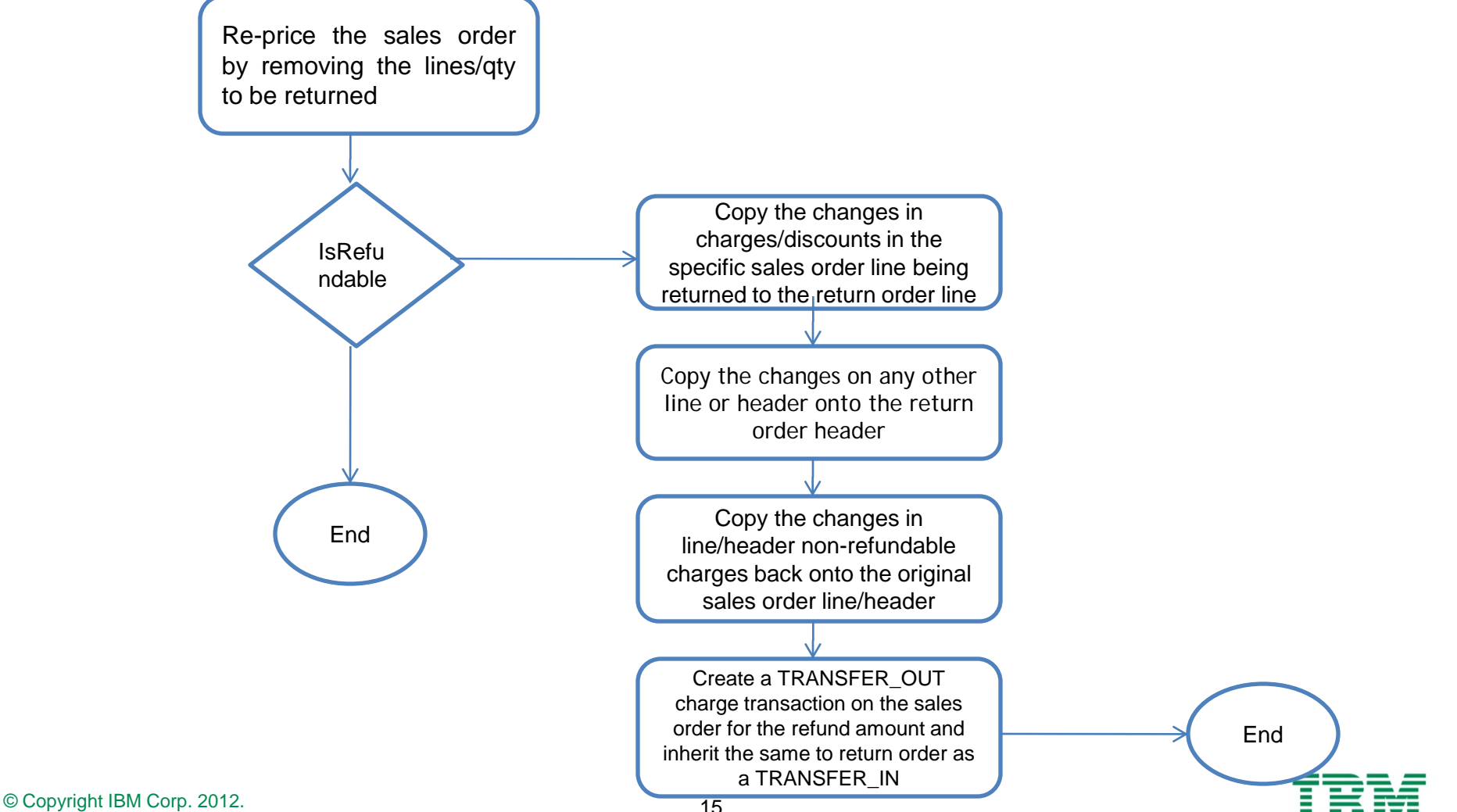

# Re-Pricing return - ILLUSTRATION (1)

#### **Pricing Rules**

- 1. Buy 1 PlasmaHDTV get 30% off on DVDPlayer!
- 2. AllowRepriceForReturn is set as "**TRUE**"

#### **Return Scenaro-1**

Customer want to return 1 qty of the HD TV

#### **Sales Order – SO1**

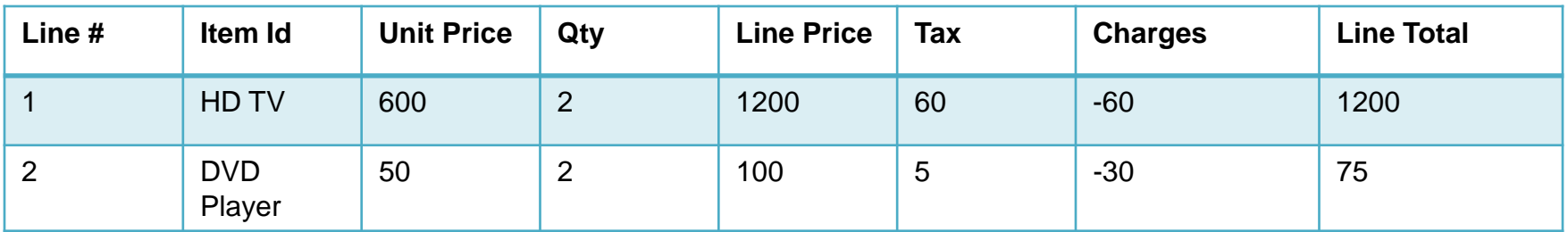

#### **Line Level Charges Break-up**

#### **Order Total 1275**

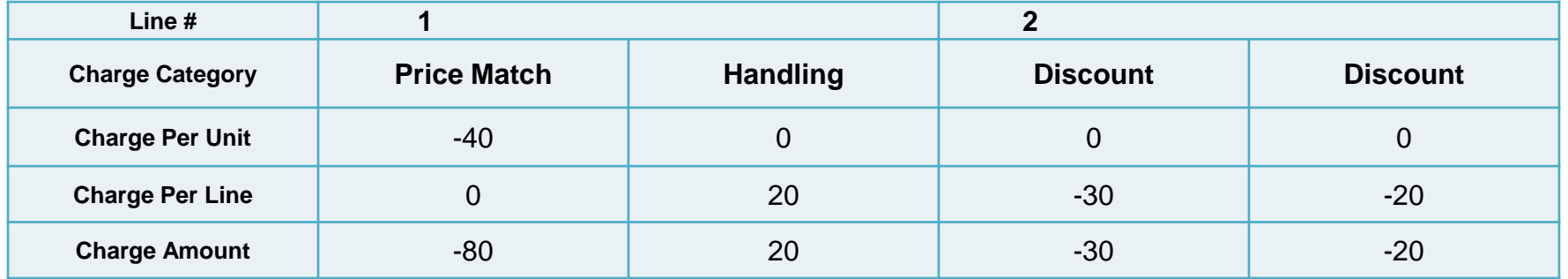

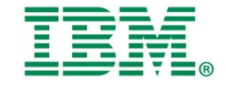

# Re-Pricing return - ILLUSTRATION (2)

#### **Return order**

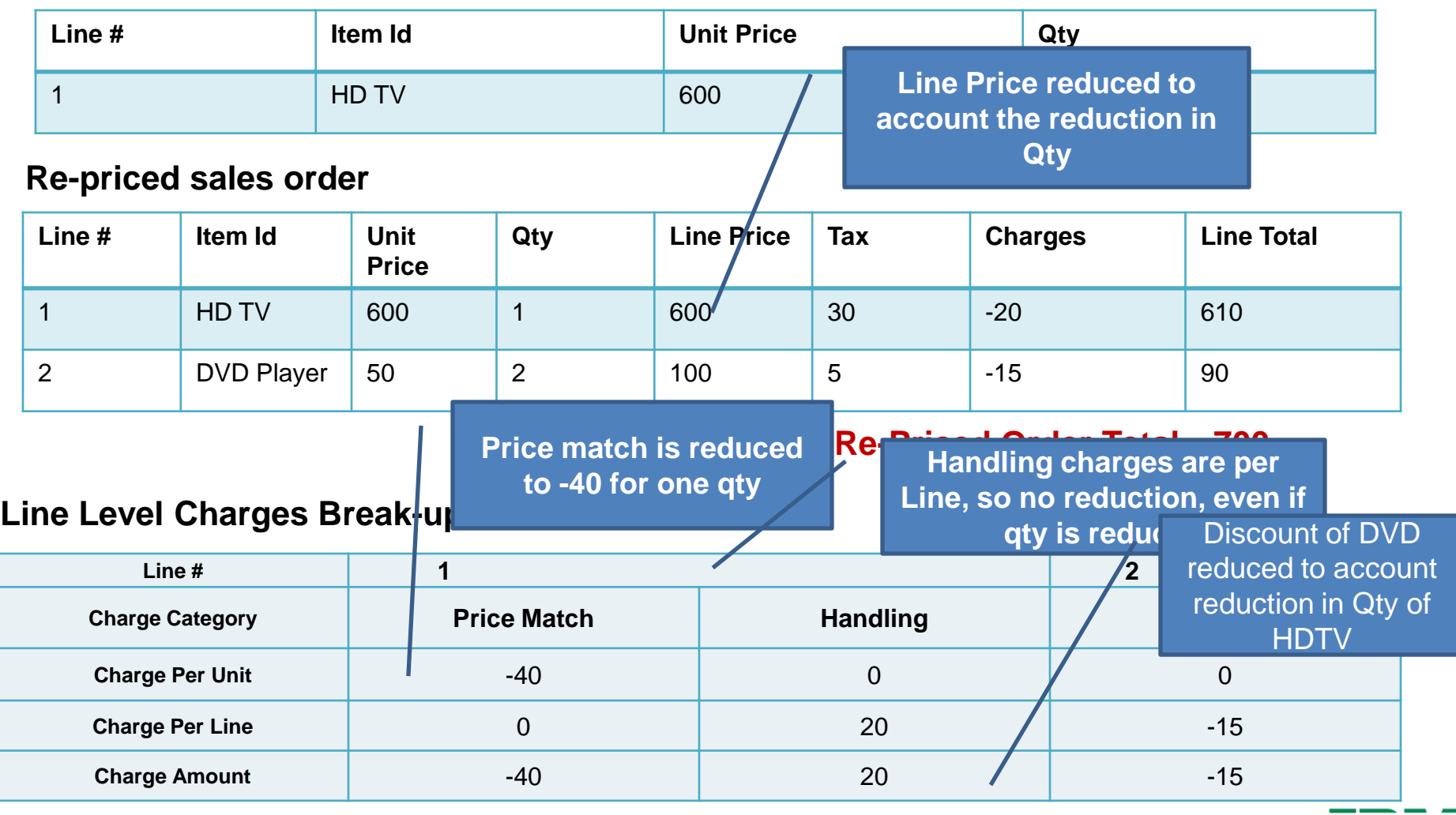

# Re-Pricing return - ILLUSTRATION (3)

#### **Return Order After re-pricing of Sales Order**

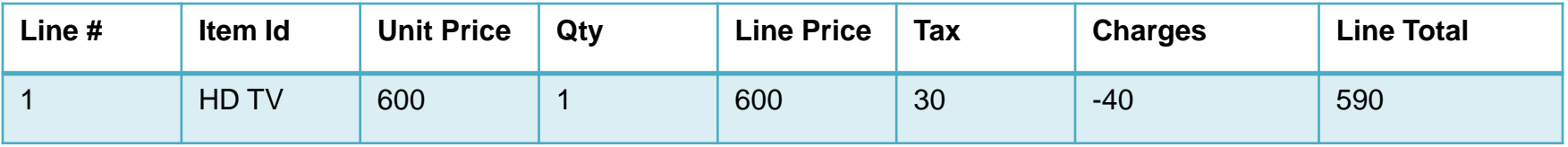

#### **Line Level Charges Break-up**

#### **Refund Amount 685**

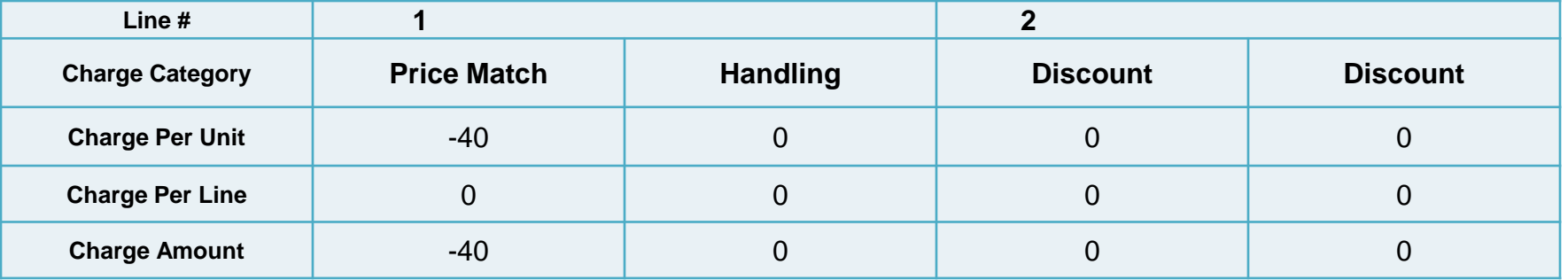

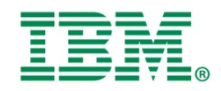

# Re-Pricing return - ILLUSTRATION (4)

#### **Pricing Rules**

- 1. Buy 1 PlasmaHDTV get 30% off on DVDPlayer!
- 2. AllowRepriceForReturn is set as "**FALSE**"

#### **Return Scenaro-2**

Customer want to return 1 qty of the HD TV

#### **Sales Order – SO1**

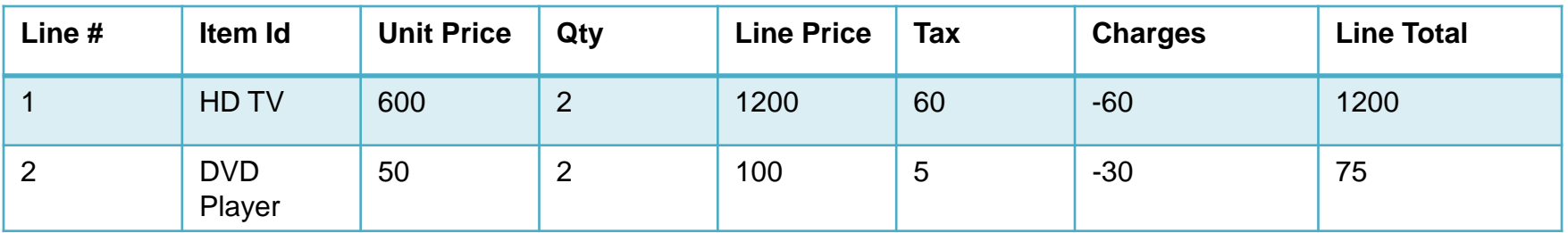

#### **Line Level Charges Break-up**

#### **Order Total 1275**

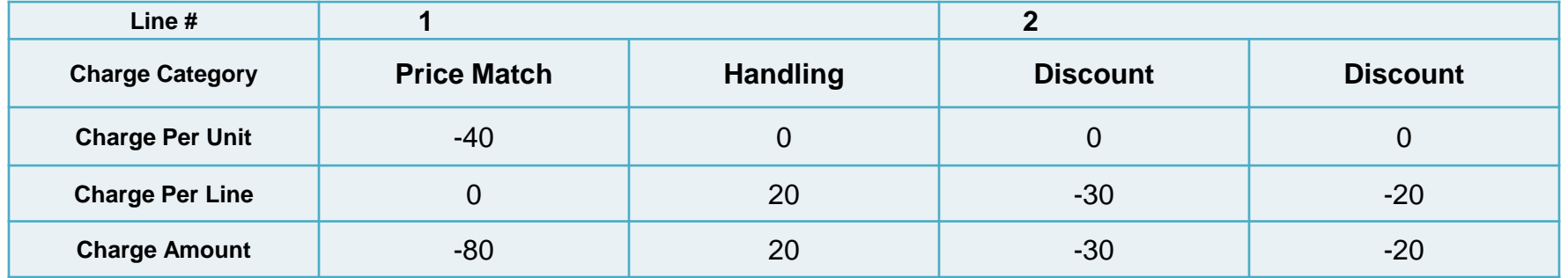

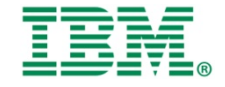

# Re-Pricing return - ILLUSTRATION (5)

#### **Return order**

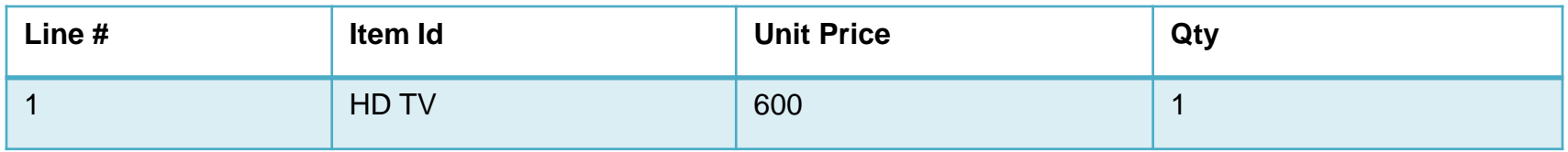

#### **Re-priced sales order**

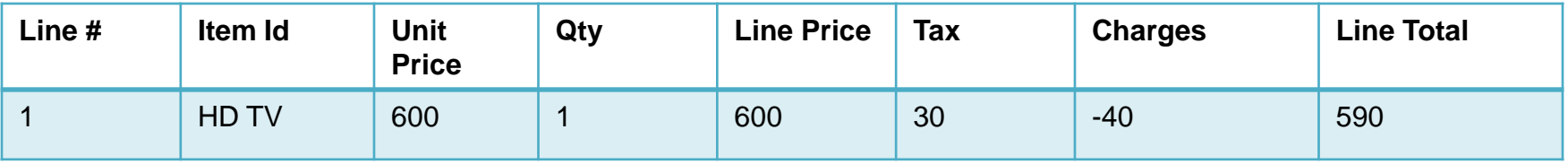

#### **Re-Priced Order Total 590**

#### **Line Level Charges Break-up**

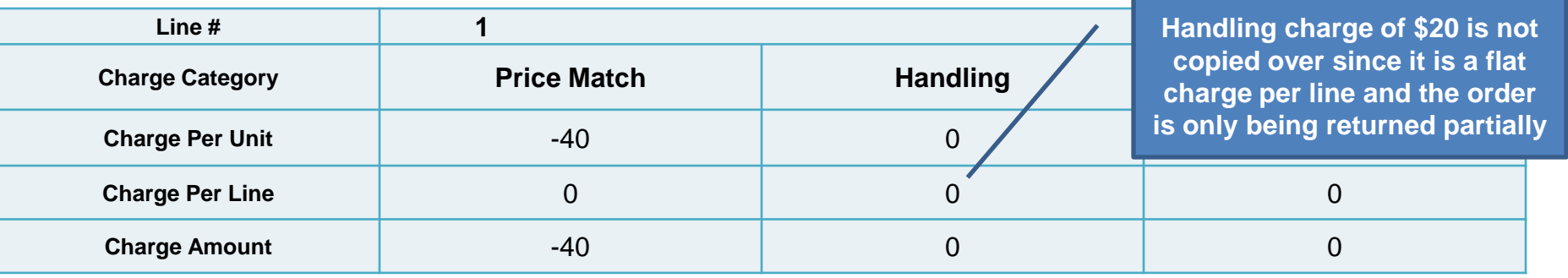

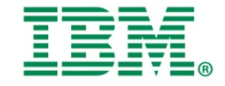

# Payment Processing Of Return Order(1)

- New API computeRefundPayments to set the refund amount across the payment methods
- **This API is invoked by processReturnOrder API**
- The API will set the refund amount on the new attribute processOrderPayments on the Payment methods
- The payments will be updated on sales order through the new event raised on request collection
- computeRefundPayments is stateless, if its re-run all PlannedRefundAmounts will be reset to zero and the refund payments will be recalculated from the available payment methods
- If computeRefundPayments is re-run, any payment method that has already been refunded will remain - but all other payment methods on the return will be removed before calculation

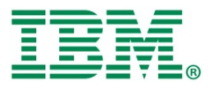

## Payment Processing Of Return Order(2)

 Previously completed refunds will be taken into consideration when computing the refund amount.

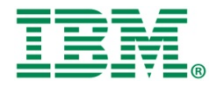

## Payment Processing Of Return Order(3)

## **Case-1 : simple refund to same payment method (1)**

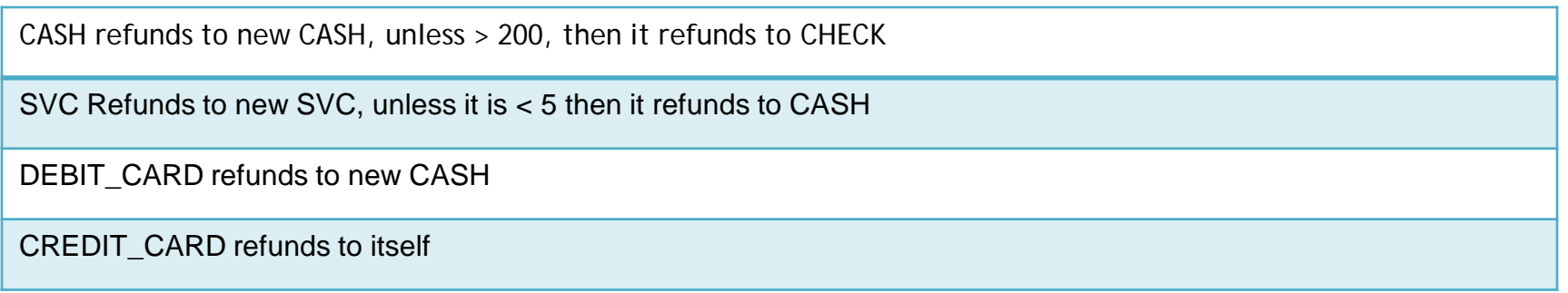

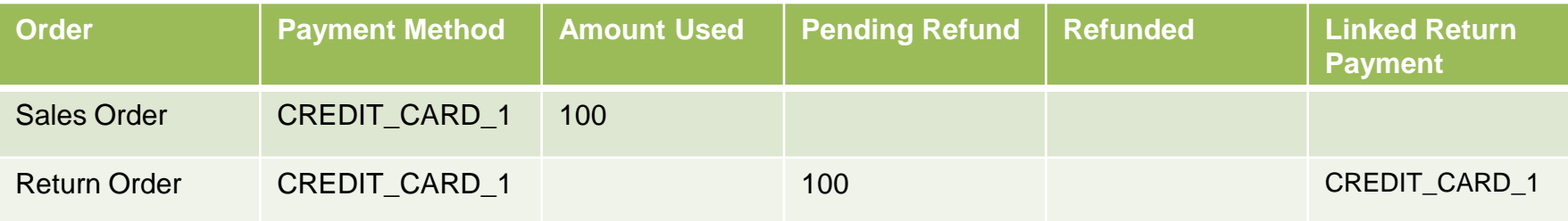

- Returning \$100 of \$100 sales order, paid for using CREDIT CARD 1
- Return order is created, and computeReturnPayments finds the CREDIT\_CARD\_1 on the sales order and adds it to the return order.
- Since it was the only payment method on the sales order and there is sufficient funds to process the return, a pending amount of \$100 is set on the return order

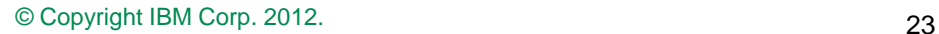

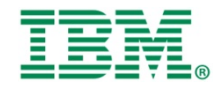

## Payment Processing Of Return Order(4)

### **Case-1 : simple refund to same payment method (2)**

After running processOrderPayments API, Refunded amount is updated and refund amount is linked to "CREDIT\_CARD\_1

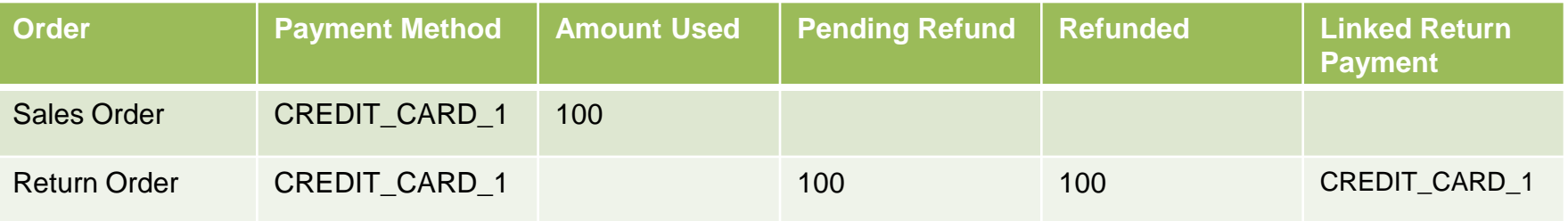

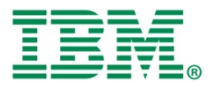

## Payment Processing Of Return Order(5)

## **Case-2 : simple refund to new payment method (1)**

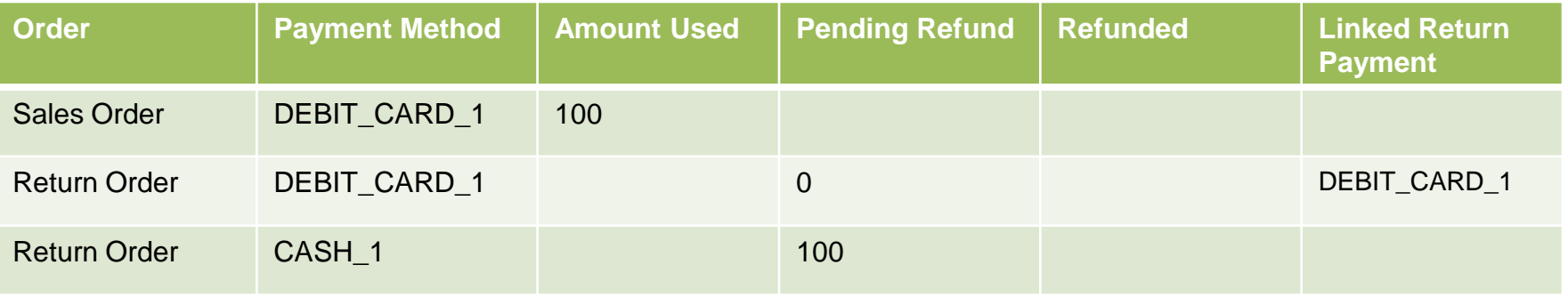

Returning \$100 of \$100 sales order, paid for using DEBIt\_CARD\_1

◆ Return order is created, and computeReturnPayments finds the DEBIt CARD 1 on the sales order and adds it to the return order.

since DEBIT\_CARD is configured to refund to cash, additionally, a CASH payment method is generated (since one does not exist on the sales order) and is added to the return order

**\*The pending amount is left at 0 for DEBIT CARD 1, as it is not configured to refund** 

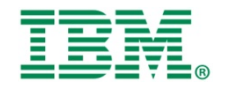

## Payment Processing Of Return Order(6)

## **Case-2 : simple refund to new payment method (2)**

- After running processOrderPayments API, CASH will not be transferred back to sales order
- Sales order will be updated to acknowledge the alternate payment refund amount
- The sales order has its refund total (in this case, it's alternate refund total) updated to acknowledge the refund, though the Linked Return Payment Method information

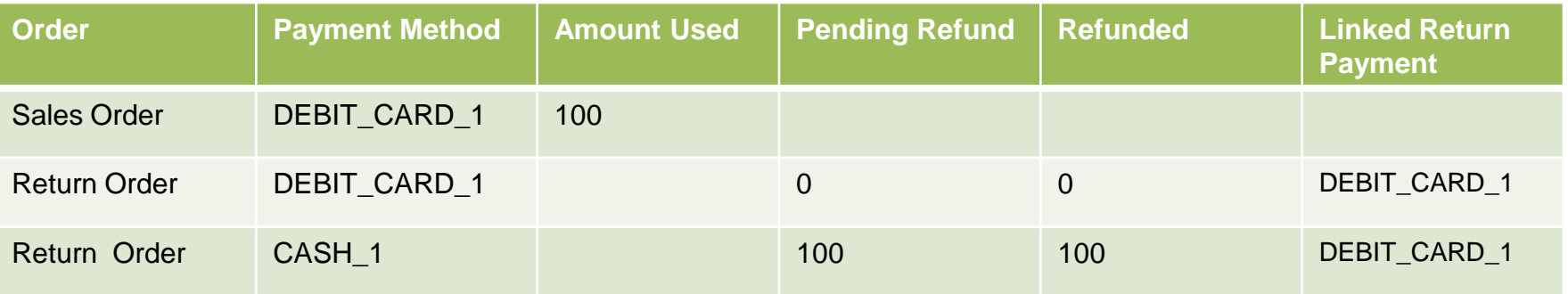

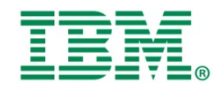

# Payment Processing Of Return Order(7)

## **Case-3 : Multi payment method refund (1)**

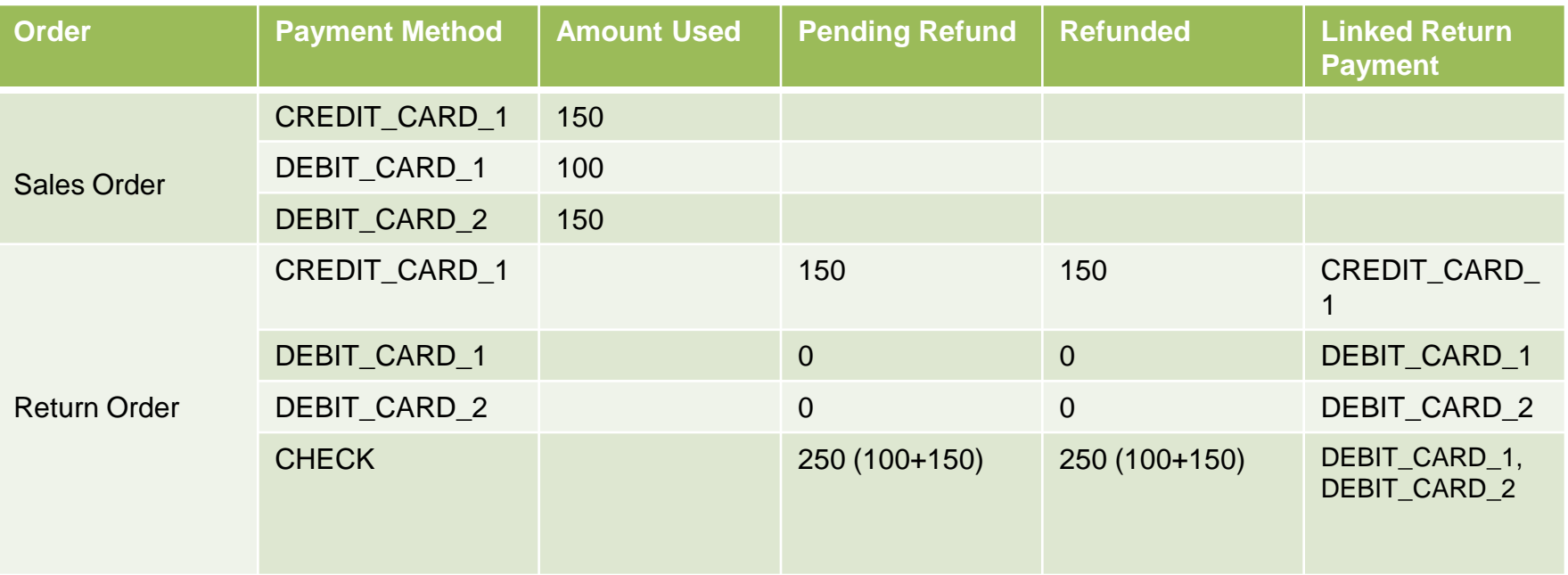

❖ Returning \$400 of \$400 sales order, paid for using three payment methods

 All three original payment methods are added to the order, though only the CREDIT\_CARD\_1 has a pending refund

 Debit card 1 and 2 cannot be returned to CASH, as it exceeds \$200, so CHECK is added to return Order

CHECK is linked to DEBIT\_CARD\_1 and DEBIT\_CARD 2

## Payment Processing Of Return Order(8)

## **Case-4 : Multi payment method refund , Multiple refunds with manual overrides(1)**

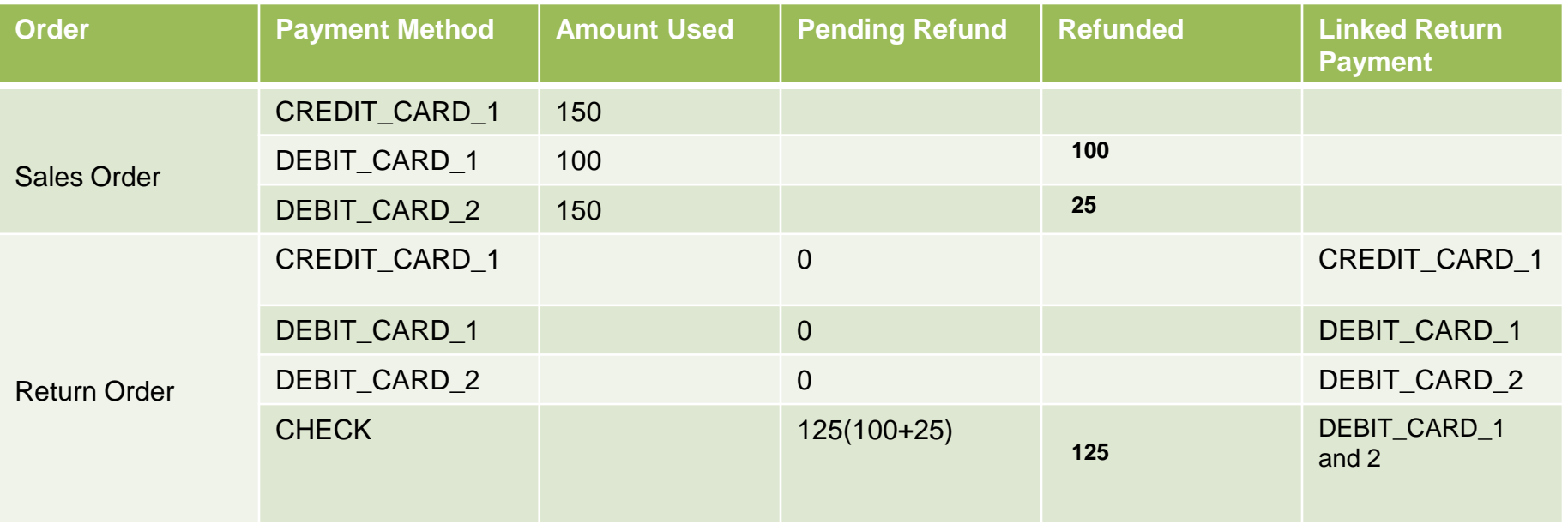

Returning \$125 of \$400 sales order, paid for using three payment methods

 All three original payment methods are added to the order, though none of them will have a pending refund amount

A new CASH payment method will be linked to DEBIT\_CARD\_1

After processing the refunds payments, refunded amount will be updated

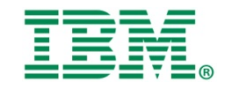

# Payment Processing Of Return Order(9)

**Case-4 : Multi payment method refund , Multiple refunds with manual overrides(2)**

- Second refund of \$230 requested
- DEBIT\_CARD\_1 has already been refunded, it is not eligible for further refunding
- $\div$  \$25 of DEBIT\_CARD\_2 is similarly unavailable
- The refund will be to CASH, not check, as each individual refund was under \$200

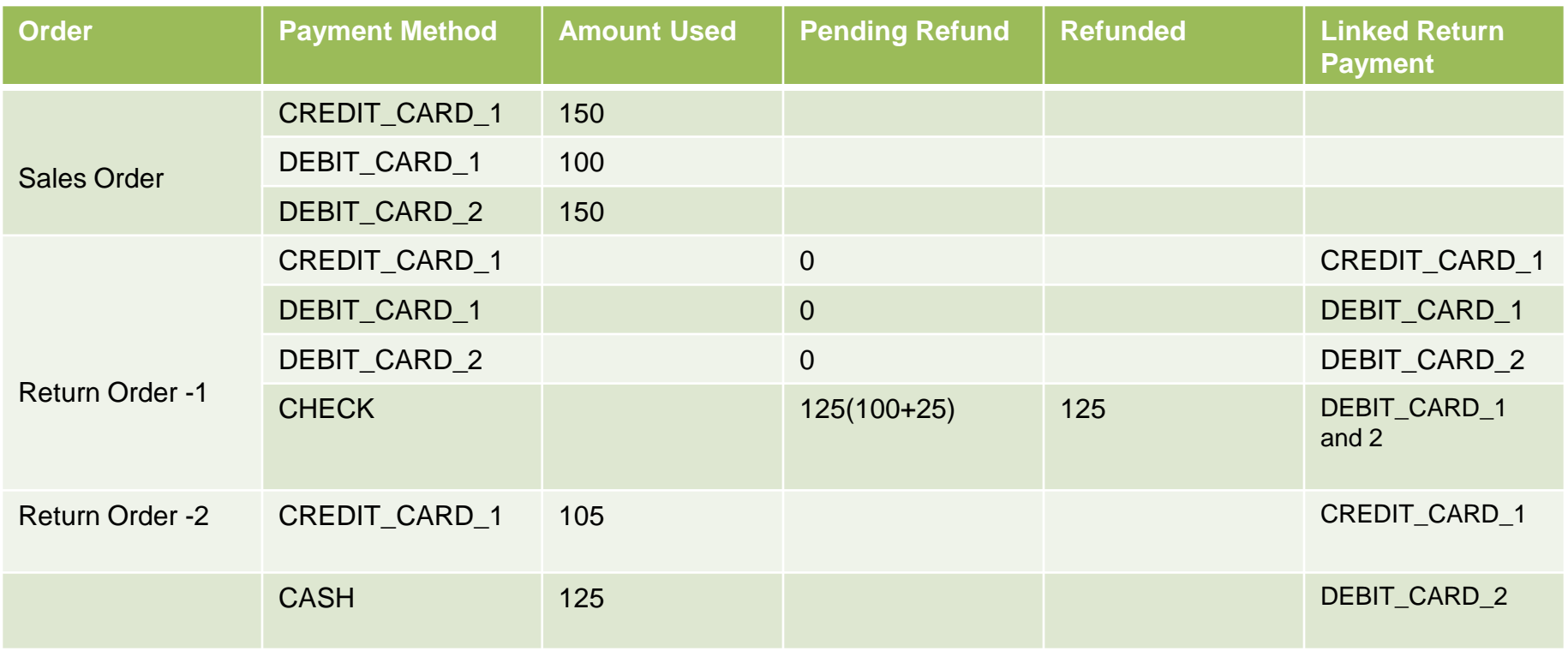

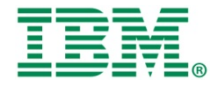

# Payment Processing Of Return Order(10)

### **Case-4 : Multi payment method refund , Multiple refunds with manual overrides(3)**

- Customer decides they want cash back for the entire transaction
- ◆ Manager agrees for the cash back for debit card and check for credit card
- No link between the CHECK and the CREDIT CARD, as the check is manually added.

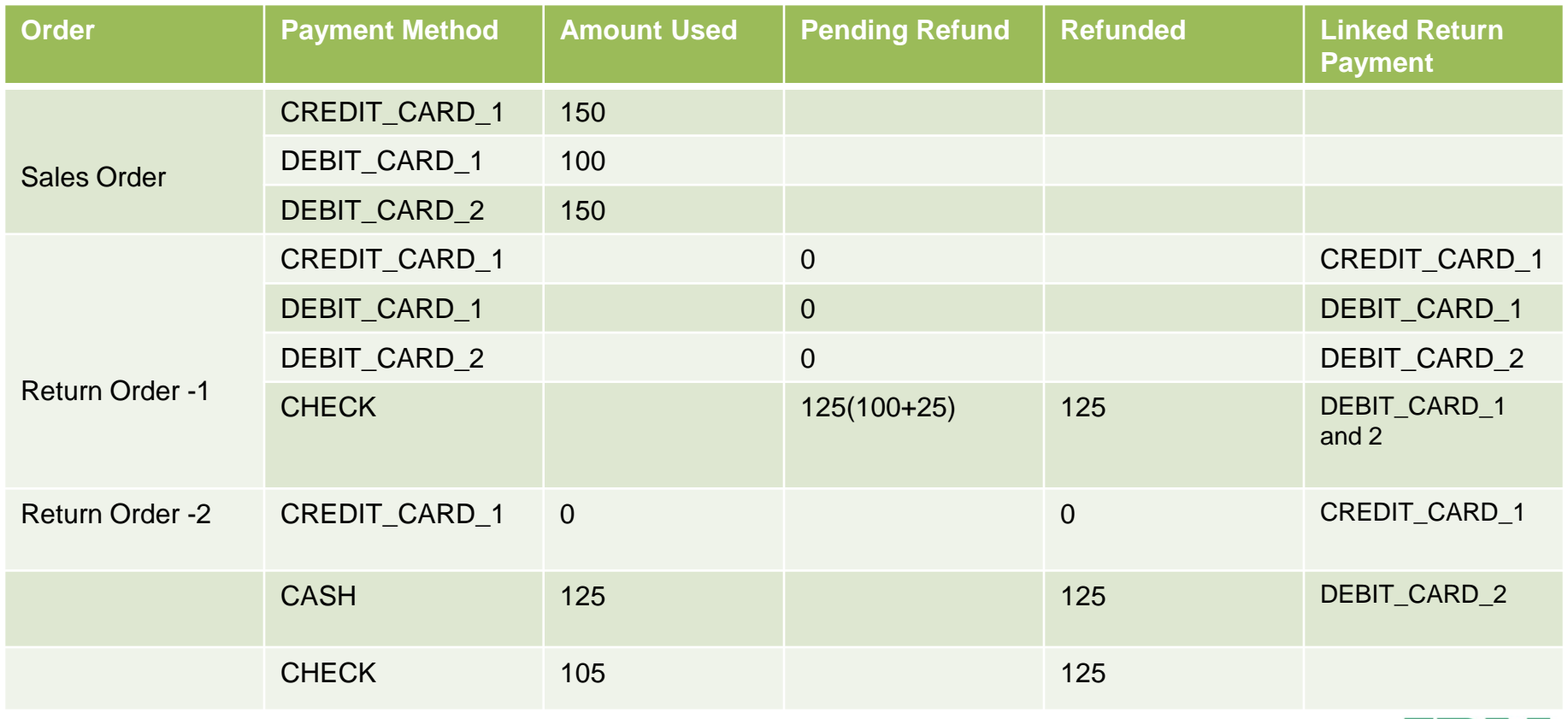

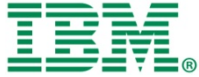

# Payment Processing Of Return Order(11)

#### **Case-5 : Multi Sales Orders**

- Returning \$250 of \$250 sales order, \$300 of \$300 sales order in same return
- $\cdot \cdot$  The return contains the union of all payment methods from the sales orders
- $\div$  The CREDIT\_CARD\_1 payment method is identified as being the same payment method and thus it is represented once in the return order but will return to each sales order.

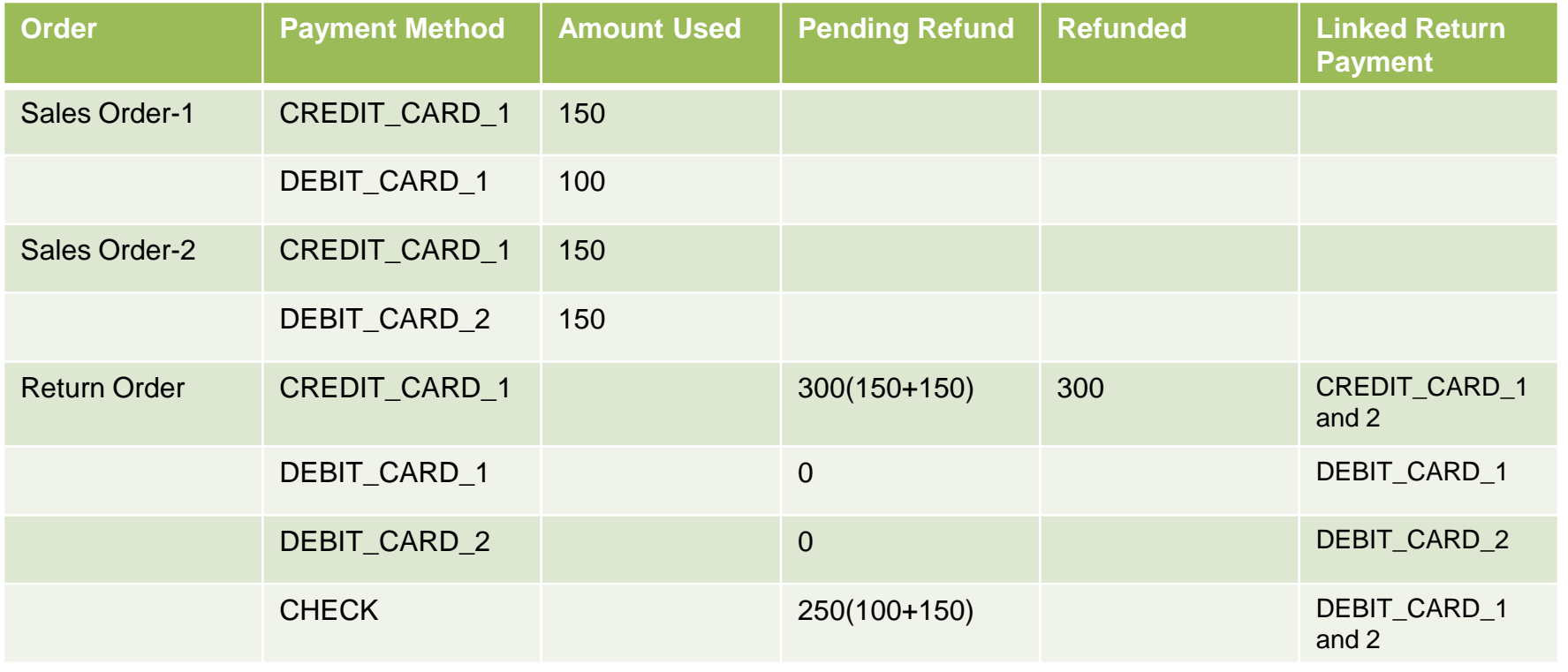

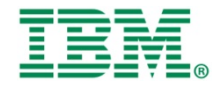

# Payment Processing Of Return Order(12)

### **Case-5 : Exchange Orders(1)**

Returning \$125 of a \$250 sales order and Exchanging it for a \$100 item

 $\cdot$  The return has the credit card on it, with a pending refund of 25

 The CREDIT\_CARD\_1 payment method is identified as being the same payment method and thus it is represented once in the return order but will return to each sales order.

 When the payment processing is run on the draft return only , only credit card refund is processed

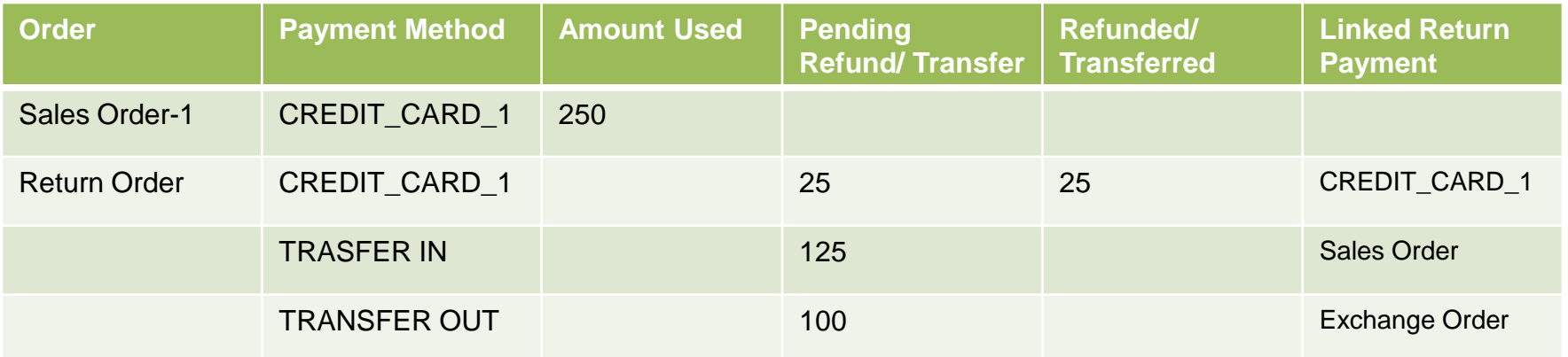

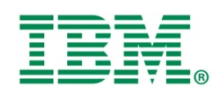

## Payment Processing Of Return Order(13)

### **Case-5 : Exchange Orders(2)**

\* Return is confirmed, exchange is confirmed

\* Return is invoiced, the pending transfers will execute, and will create two sets of transfer records

 A transfer in transfer out will be created between the sales and the return, as well as the return and the exchange

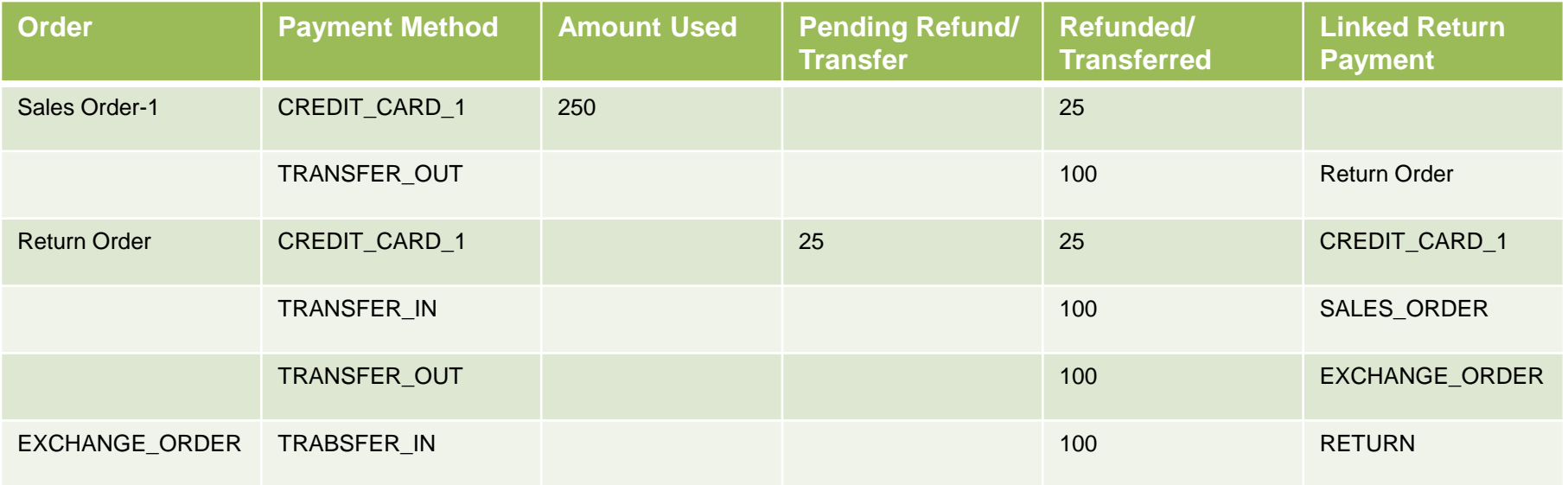

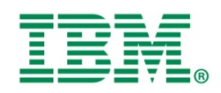